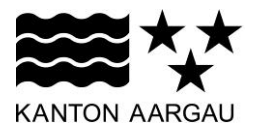

## **P34: Fortschrittsanzeige** V3.0, 11.12.08

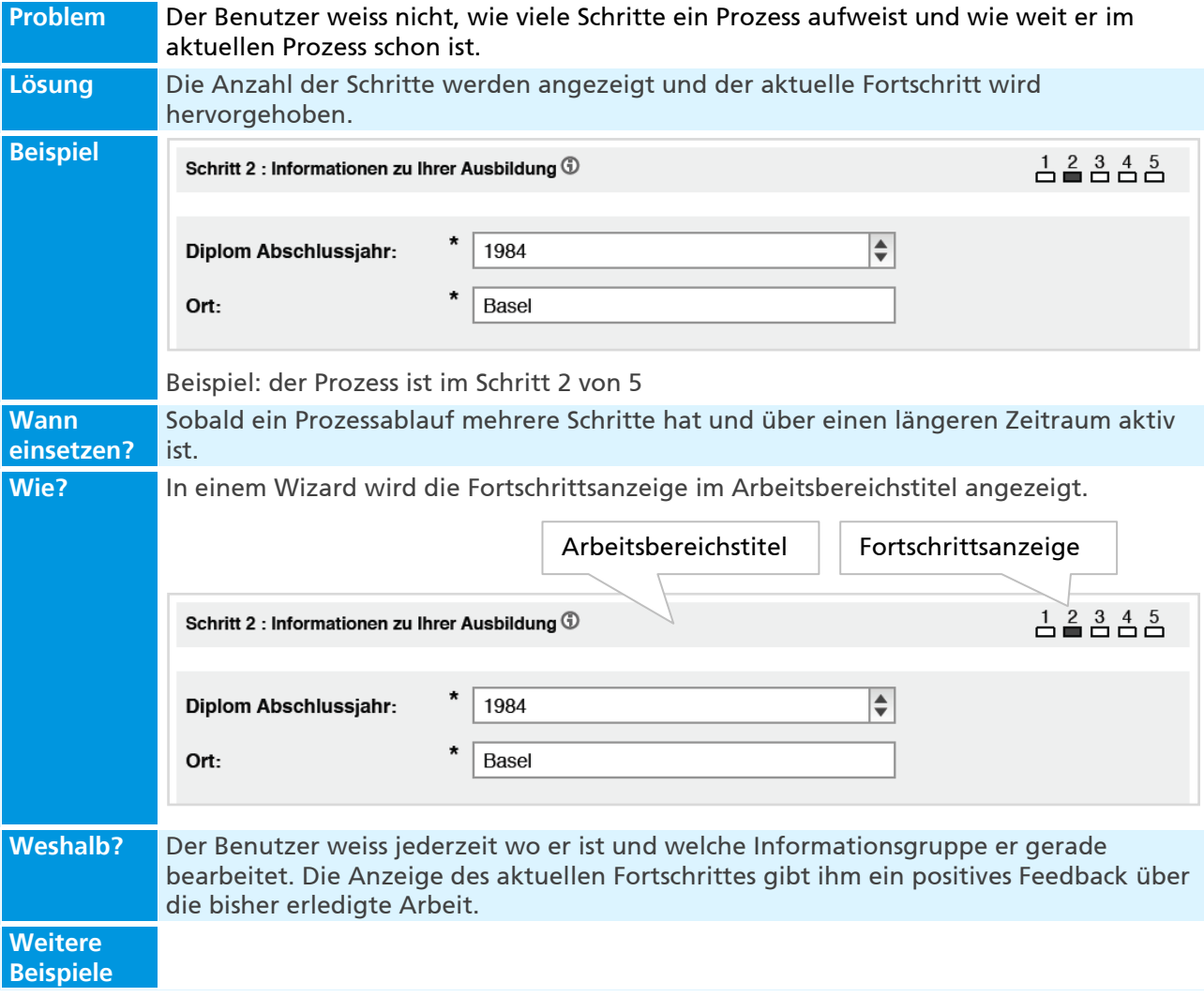